## Lecture 3 Overview

- Last Lecture
	- TCP socket and Client-Server example
	- Source: Chapters 4&5
- This Lecture
	- I/O multiplexing and Socket Options
	- Source: Chapters 6 & 7
- Next Lecture
	- Name Address Conversion & IPv6
	- Source: Chapters 11&12

## Problems from Last Time

- Client could be blocked in fgets and miss data from readline.
- Sending and receiving data should be independent.

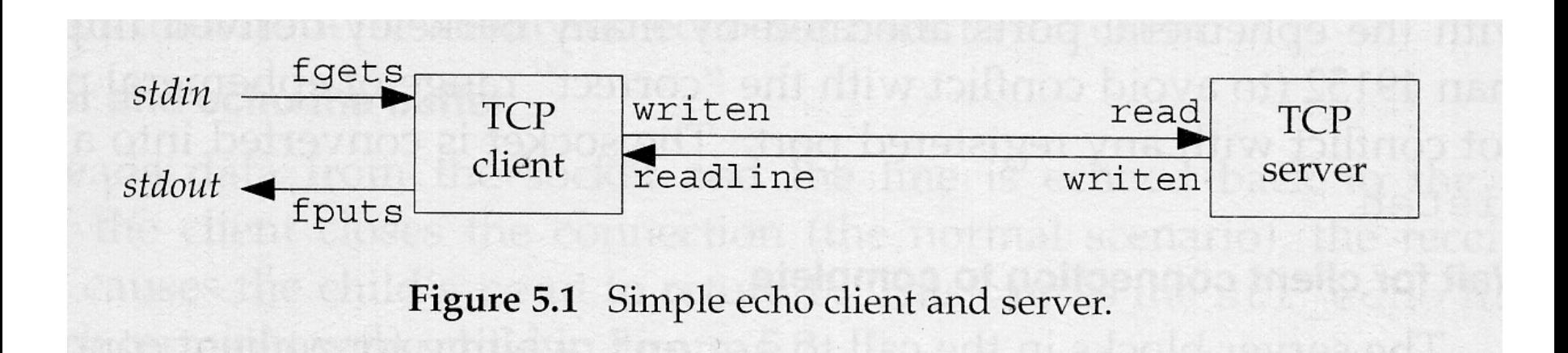

# I/O Multiplexing (1)

- What is I/O multiplexing?
	- The capacity to tell the kernel that we want to be notified if one or more I/O conditions are ready (e.g. input is ready to be read, or the buffer is capable of taking more output)
	- Provided by *select* and *poll* functions

# I/O Multiplexing (2)

- Scenarios for I/O multiplexing in C/S
	- A client handles multiple descriptors, or sockets
	- A server handles both a listening socket and its connected sockets
	- A server handles both TCP and UDP
	- A server handles multiple services and protocols (e.g. the *inetd* daemon)
	- It is possible, but rare, for a client to handle multiple sockets at the same time.

## I/O Models

- There are five I/O models under Unix
	- Blocking I/O
	- Nonblocking I/O
	- I/O multiplexing (*select* and *poll*)
	- Signal driven I/O (SIGIO)
	- Asynchronous I/O
- Two distinct phases for an input operation
	- Waiting for the data to be ready
	- Copying the data from the kernel to the process

## Blocking I/O

#### Process is put to sleep if blocked

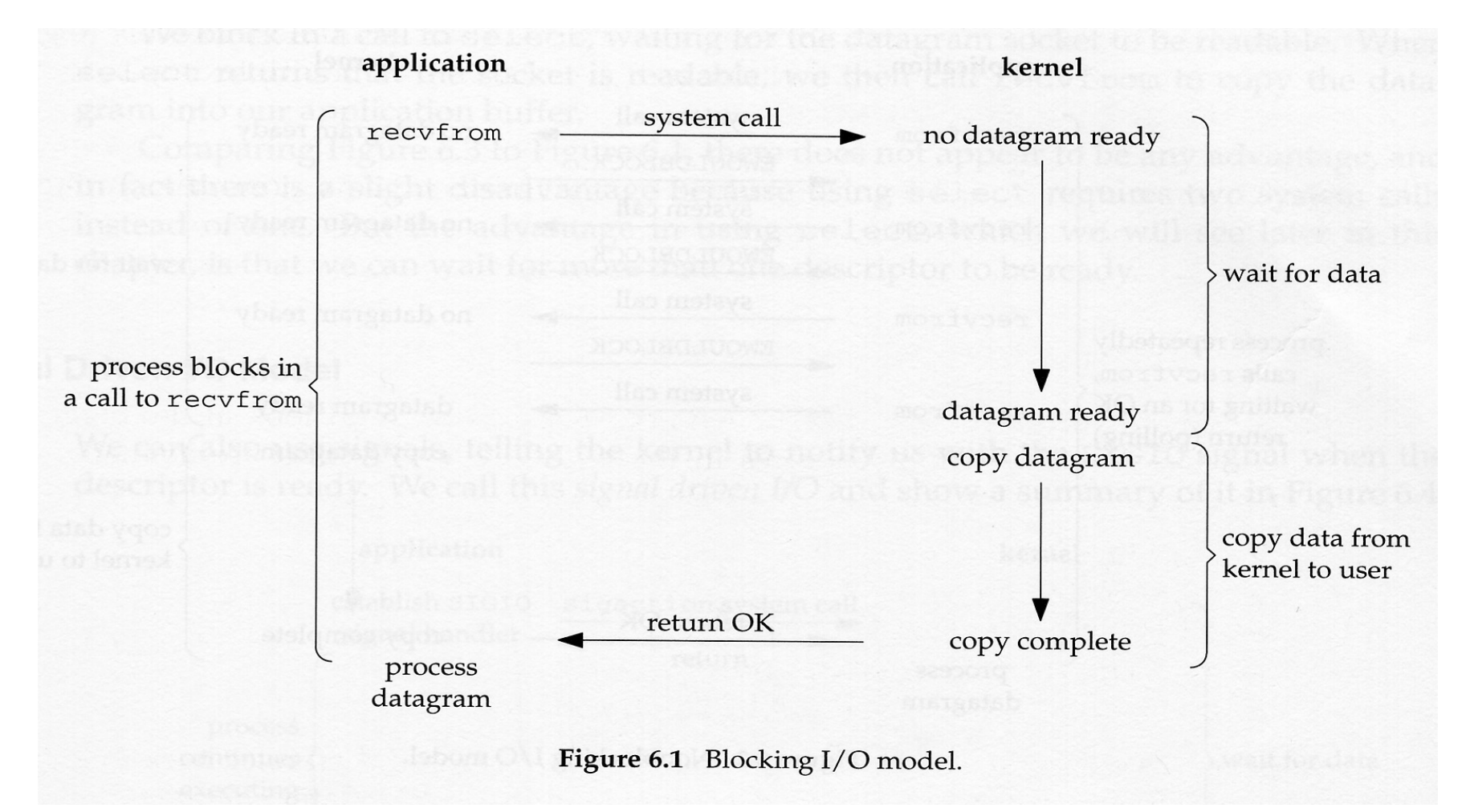

## Nonblocking I/O

- When an I/O cannot be completed, the process is not put to sleep, but returns with an error (EWOULDBLOCK)
- Waste of CPU time

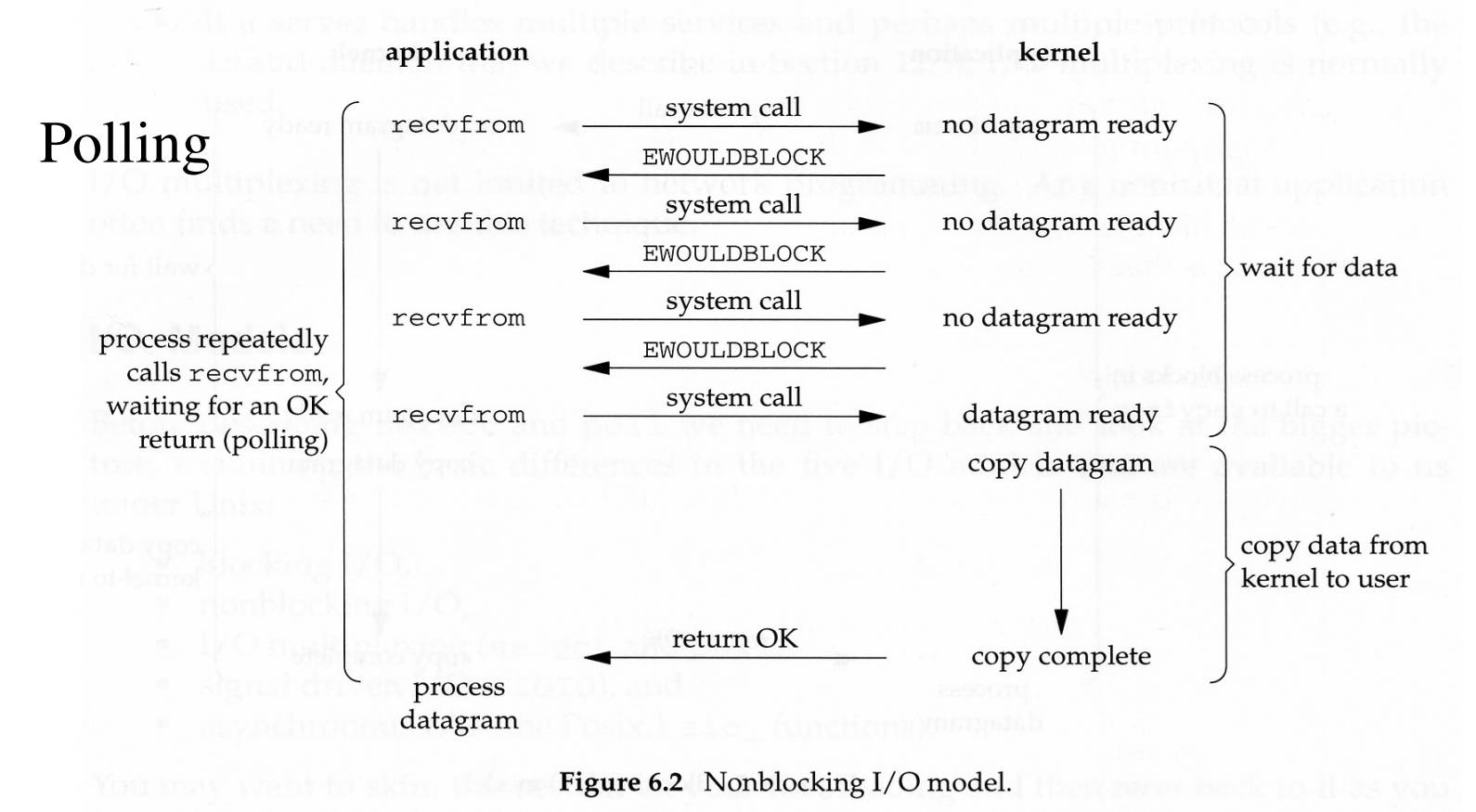

## I/O Multiplexing

• Use *select* or *poll* to report if some descriptor is readable or writable. *select* may be blocked if no descriptor is readable or writable.

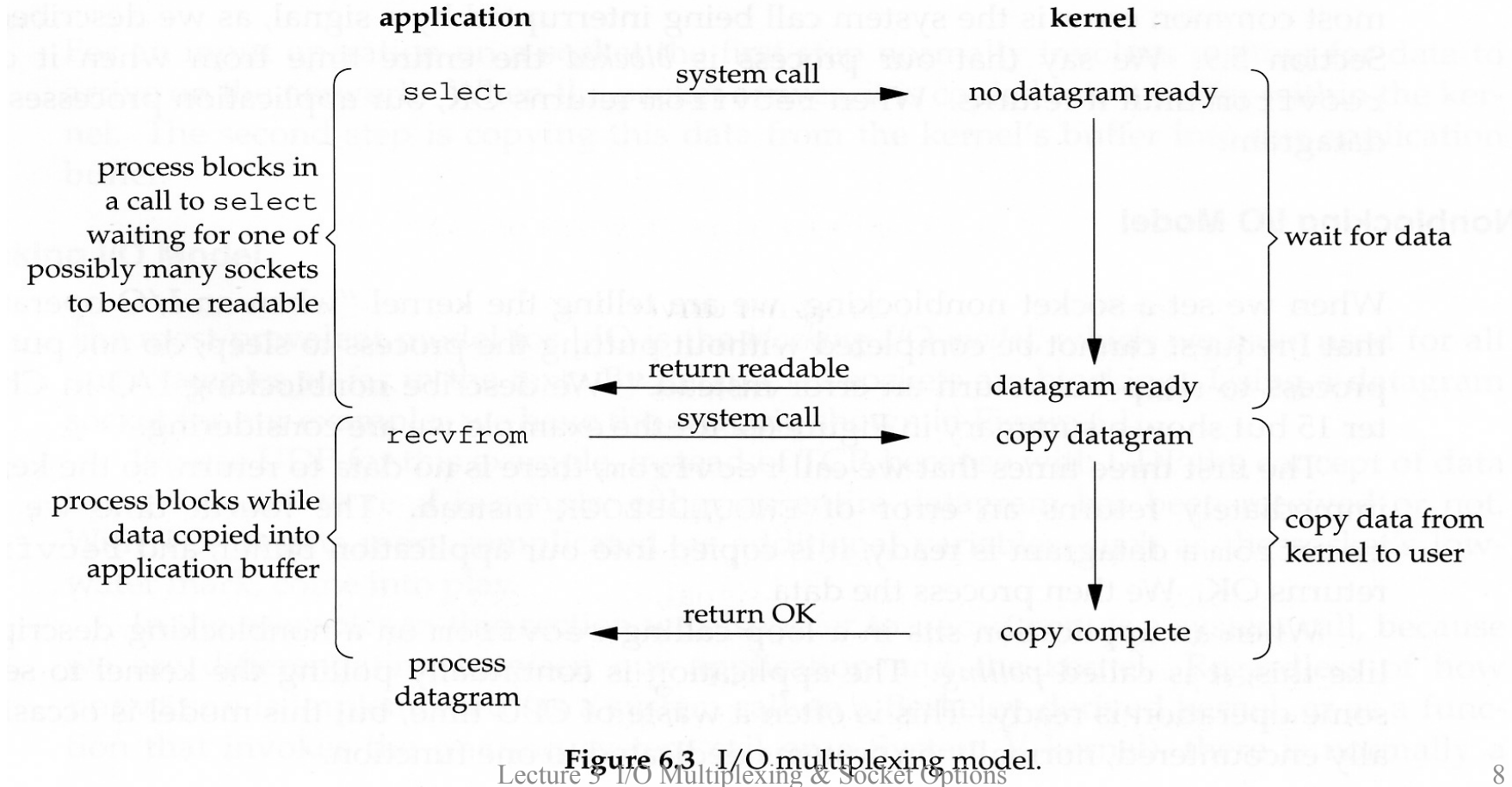

## Signal driven I/O

If a descriptor is ready, notify the process with the SIGIO signal

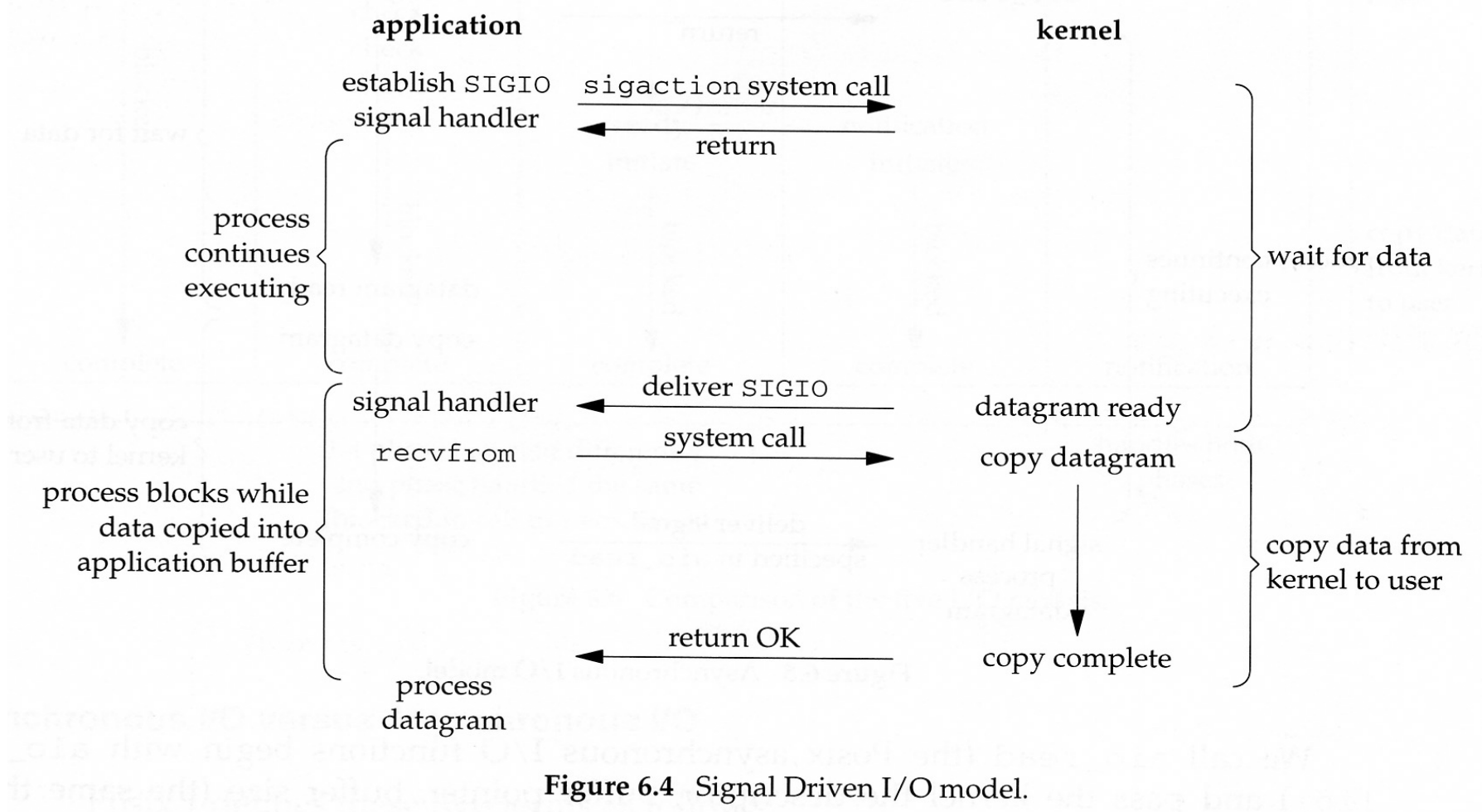

Lecture 3 I/O Multiplexing & Socket Options 9

## Asynchronous I/O

• The process *initiates* an I/O operation. When it is *complete*, the process is notified.

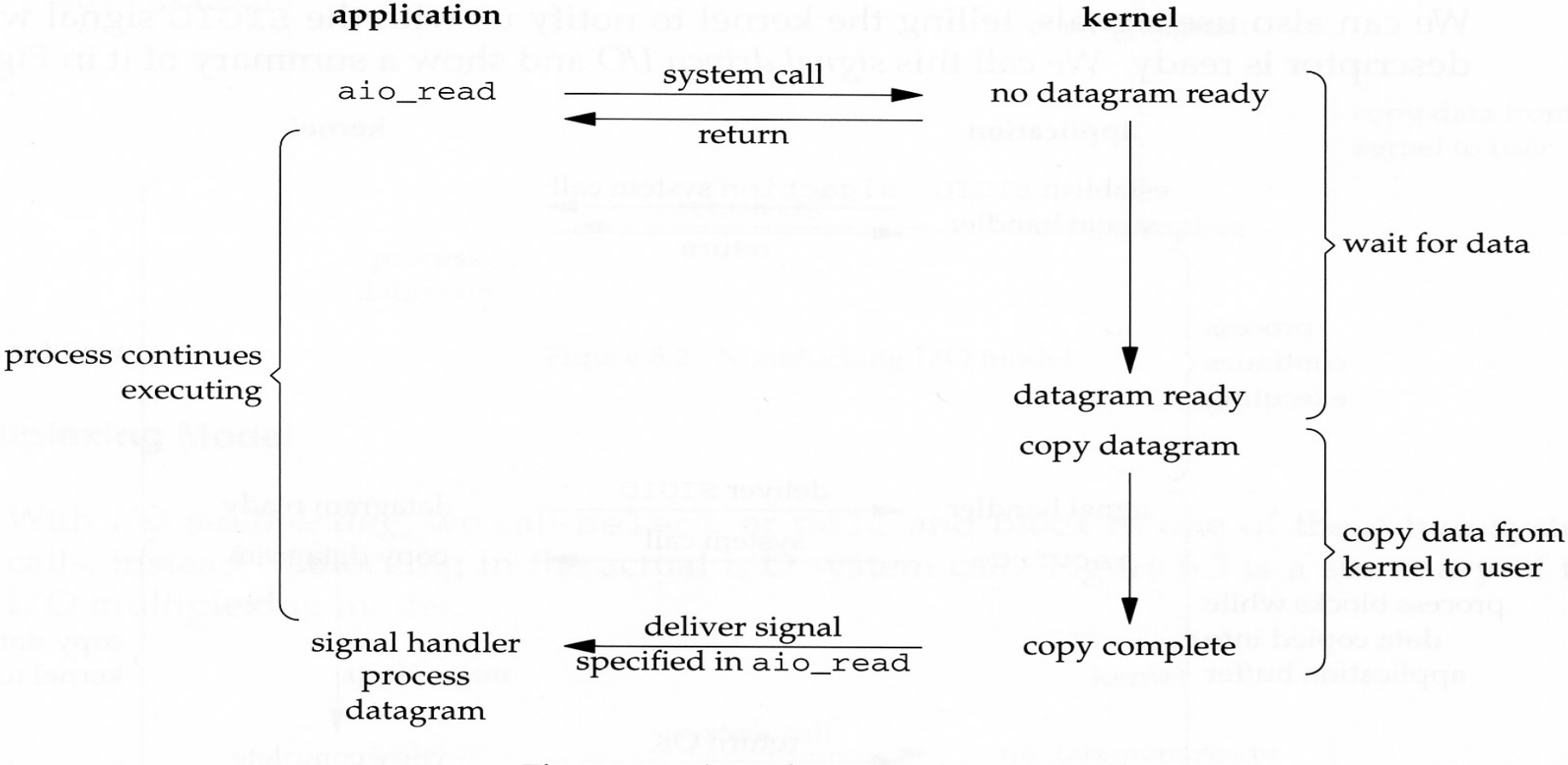

Figure 6.5 Asynchronous I/O model.

Lecture 3 I/O Multiplexing & Socket Options 10

## Comparison of I/O models

#### The first four are synchronous I/O.

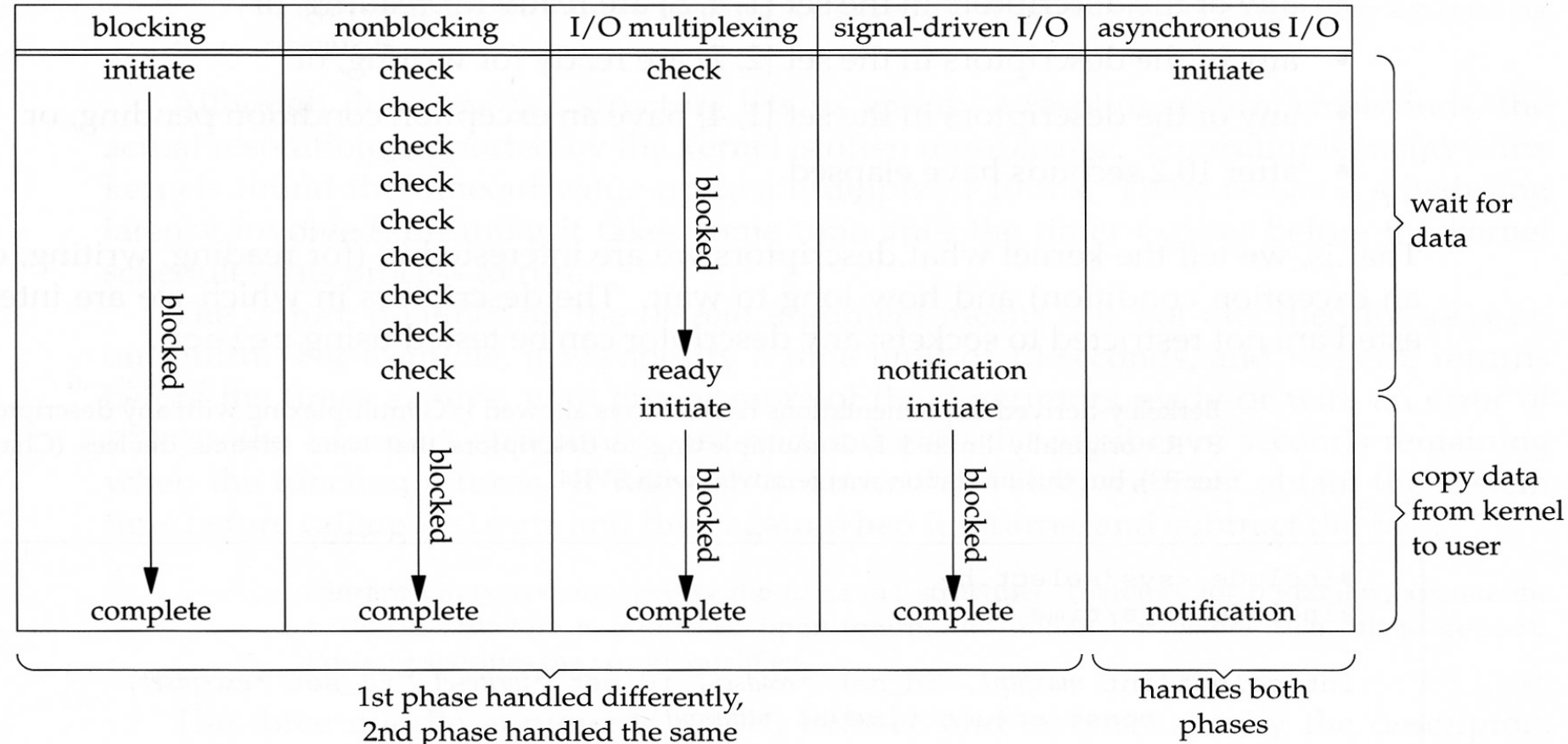

(blocked in call to recvfrom)

Figure 6.6 Comparison of the five I/O models.

Lecture 3 I/O Multiplexing & Socket Options 11

Synchronous I/O vs Asynchronous I/O

- POSIX definition:
	- A synchronous I/O operation causes the requesting process to be blocked until that I/O operation completes.
	- An asynchronous I/O operation does not cause the requesting process to be blocked.

# Select (1)

- *select* function
	- Instruct the kernel to wait for any one of multiple events to occur and to wake up the process only when one or more of these events occurs or when a specified amount of time has passed
- Examples of when to use select
	- Wait for descriptors {1,4,5} are ready for reading
	- Wait for descriptors {2,7} are ready for writing
	- Wait for descriptors {1,4} have an exception condition pending
	- Wait for 10.2 seconds

## Select (2)

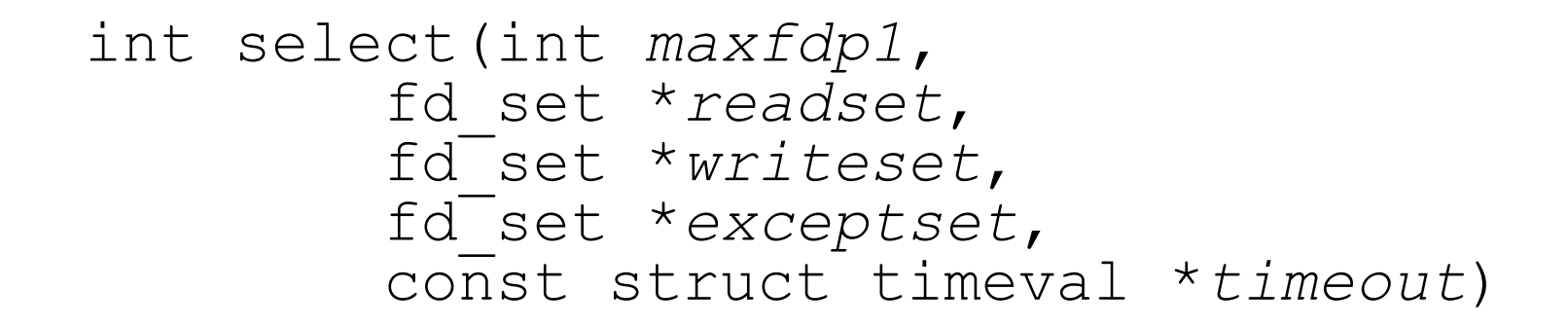

Returns: positive count of ready descriptors, 0 on timeout, -1 on error

## Select (3)

```
struct timeval { long tv sec;
                 long tv usec; }
```
- Three ways for timeout
	- Wait forever: return only when one of the specified descriptors is ready. The *timeout* argument is specified as NULL
	- Wait up to a fixed time: return when one of the specified descriptors is ready, but don't wait beyond the time specified by *timeout*.
	- Don't wait at all: return immediately after checking the descriptors. The two elements of *timeout* is specified as both 0. This is called polling.

## Select (4)

- The wait during *select* can be interrupted by signals (first two ways)
- Exception conditions
	- The arrival of out-of-band data

## Select (5)

- The middle three arguments specify the descriptors we want the kernel to test.
- They are:
	- *readset*
	- *writeset*
	- *exceptset*
- They are value-result arguments. (most common error)
- On return, the result indicates the descriptors that are ready.

## Select (6)

• Macros for *fd\_set* datatype – FD\_ZERO(fd\_set \*fdset); // clear all bits in fdset – FD\_SET(int fd, fd\_set \*fdset); // turn on the bit for fd in fdset – FD\_CLR(int fd, fd\_set \*fdset); // turn off the bit for fd in fdset – Int FD\_ISSET(int fd, fd\_set \*fdset); // is the bit for fd on in fdset?

## Select (7)

- *maxfdp1* specifies the number of descriptors to be tested. Its value is the maximum descriptor to be tested, plus 1. (most common error)
- Maximum number of descriptors: 256?, 1024 (Linux)?

## Conditions for Readiness (1)

- A socket is ready for reading if any of the following conditions is true:
	- Data received in buffer greater than or equal to the lowwater mark
	- Read-half of the connection is closed (receives a FIN)
	- A listening socket with nonzero number of connections
	- A socket error is pending

## Conditions for Readiness (2)

- A socket is ready for writing if any of the following conditions is true:
	- Available space in the socket send buffer is greater than the low-water mark and the socket is connected or does not require a connection (UDP)
	- The write-half of the connection is closed (SIGPIPE)
	- A socket using a non-blocking connect has completed the connection, or the connect has failed
	- A socket error is pending
- A socket has an exception condition pending if there exists out-of-band data for the socket.

## Revised str\_cli (1)

- Three conditions for socket
	- If peer TCP sends data, socket becomes readable and read returns greater than 0
	- If peer TCP sends a FIN, the socket becomes readable and read returns 0 (EOF)
	- If peer TCP sends RST, socket becomes readable and read returns -1, and errno contains specific error code.

### Revised str\_cli (2)

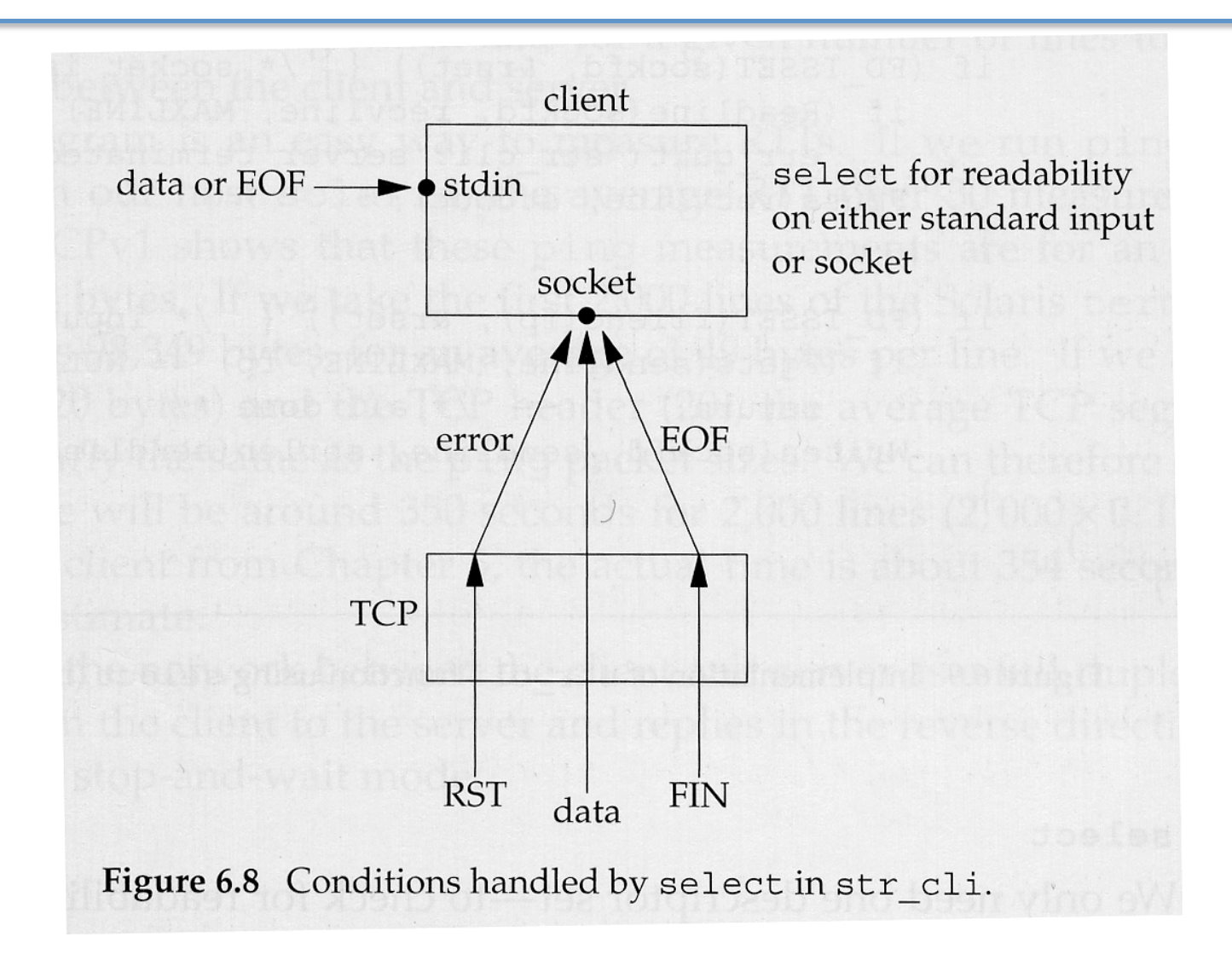

Lecture 3 I/O Multiplexing & Socket Options 23

### Revised str\_cli (3)

```
int maxfdp1; 
fd_set rset; 
FD ZERO(&rset);
for (j ; j)FD SET(fileno(fp), &rset);
  FD SET(sockfd, &rset);
  maxfdp1 = max(fileno(fp), sockfd) + 1;select(maxfdp1, &rset, NULL, NULL, NULL);
```
### Revised str\_cli (4)

```
 if (FD_ISSET(sockfd, &rset)) { 
     if (readline(sockfd, recvline, MAXLINE)==0) 
      err quit("str cli-server term premature");
     fputs(recvline, stdout); 
   } 
   if (FD_ISSET(fileno(fp), &rset)) { 
     if (fgets(fileno(fp), MAXLINE, fp)==NULL) 
       return; 
    writen(sockfd, sendline, strlen(sendline));
   } 
}
```
## Shutdown (1)

- Normal way to terminate a network connection is to call *close*
- There are two limitations with *close*
	- *close* decrements the descriptor's reference count and closes the socket only if count reaches 0.
	- *close* terminates both directions of data transfer, reading and writing.

## Shutdown (2)

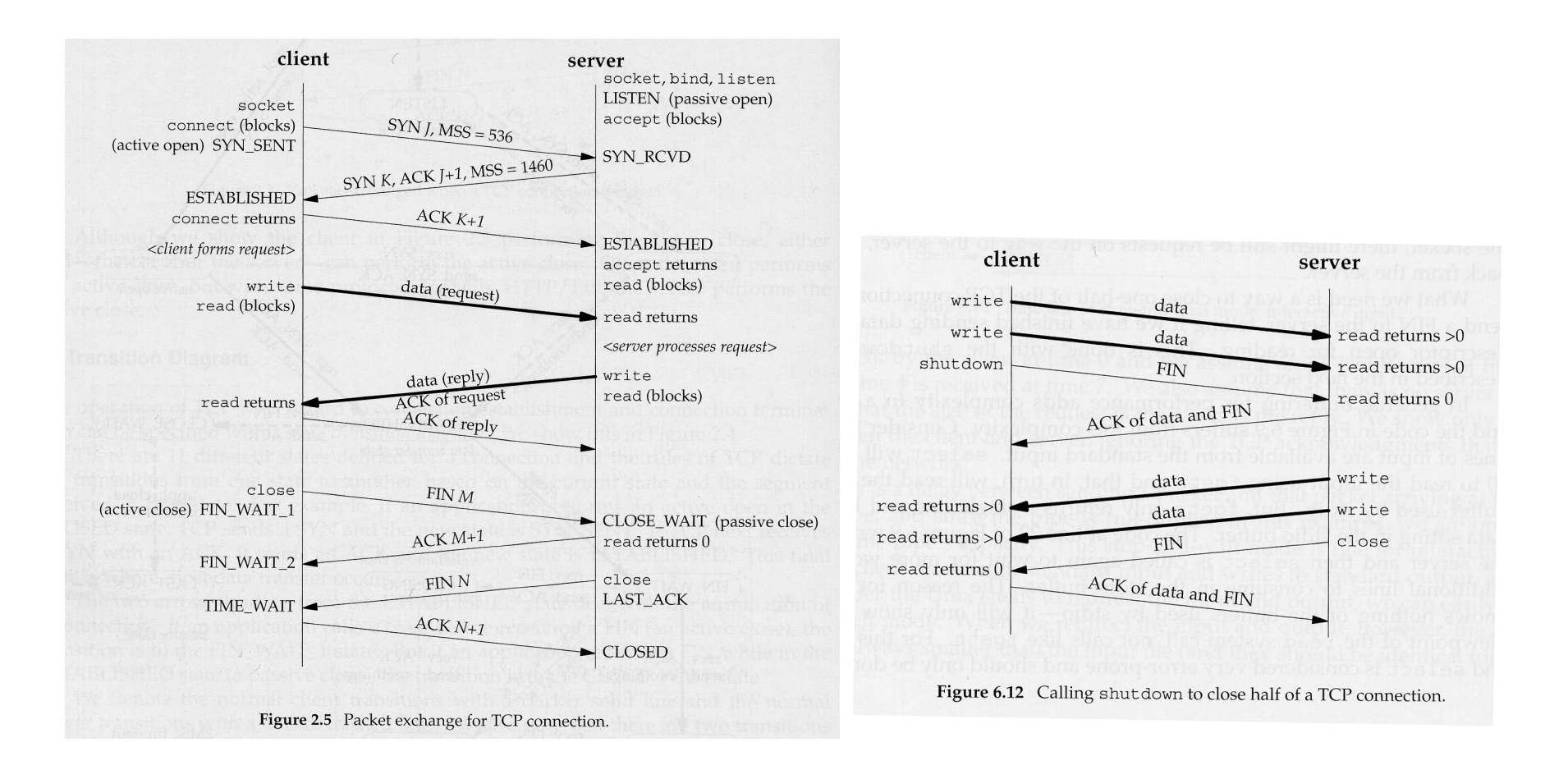

## Shutdown (3)

- *shutdown* function
	- Can initiate connection termination sequence regardless of the reference count
	- Can only terminate one direction of data transfer
	- int shutdown(int *sockfd*, int *howto*)
	- Returns: 0 if OK, -1 on error
	- *howto*: SHUT\_RD, SHUT\_WR, SHUT\_RDWR

```
void str cli (FILE *fp, int sockfd) {
   int maxfdp1, stdlineof; 
   fd_set rset; 
   char buf[MAXLINE]; 
   int n;
```

```
stdlineof = 0;
FD ZERO(&rset);
```

```
 for ( ; ; ) { 
    if (stdlineof == 0)
      FD SET(fileno(fp), &rset);
    FD SET(sockfd, &rset);
    maxfdp1 = max(fileno(fp), sockdf) + 1;select(maxfdp1, &rset, NULL, NULL, NULL);
     // deal with socket 
     // deal with file 
 } 
} // end of str_cli
```
#### // deal with socket

```
 if (FD_ISSET(sockdf, &rset) { 
      if ( (n=read(sockfd, but, MAXLINE) ) == 0) {
         if (stdlineof == 1) 
            return; 
         else 
           err quit("str_cli: server
                      terminated prematurely"); 
 } 
       write(fileno(stdout), buf, n); 
 }
```
#### // deal with file

```
if (FD SET(fileno(fp), &rset)) {
     if ( (n=read(fileno(fp), but, MAXLINE) == 0) {
        stdlineof = 1;
        shutdown(sockfd, SHUT WR); // send FIN
       FD CLR(fileno(fp), &rset);
        continue; 
 } 
      writen(sockfd, buf, n); 
 }
```
## select-based Server (1)

- Use *select* to handle multiple clients instead of forking one child per client.
	- Need to keep track of each client and its descriptor (array)
	- Need to keep track of the highest used descriptor
	- Good for many short lived clients
- See the attached source code for the TCP echo server

### select-based Server (2)

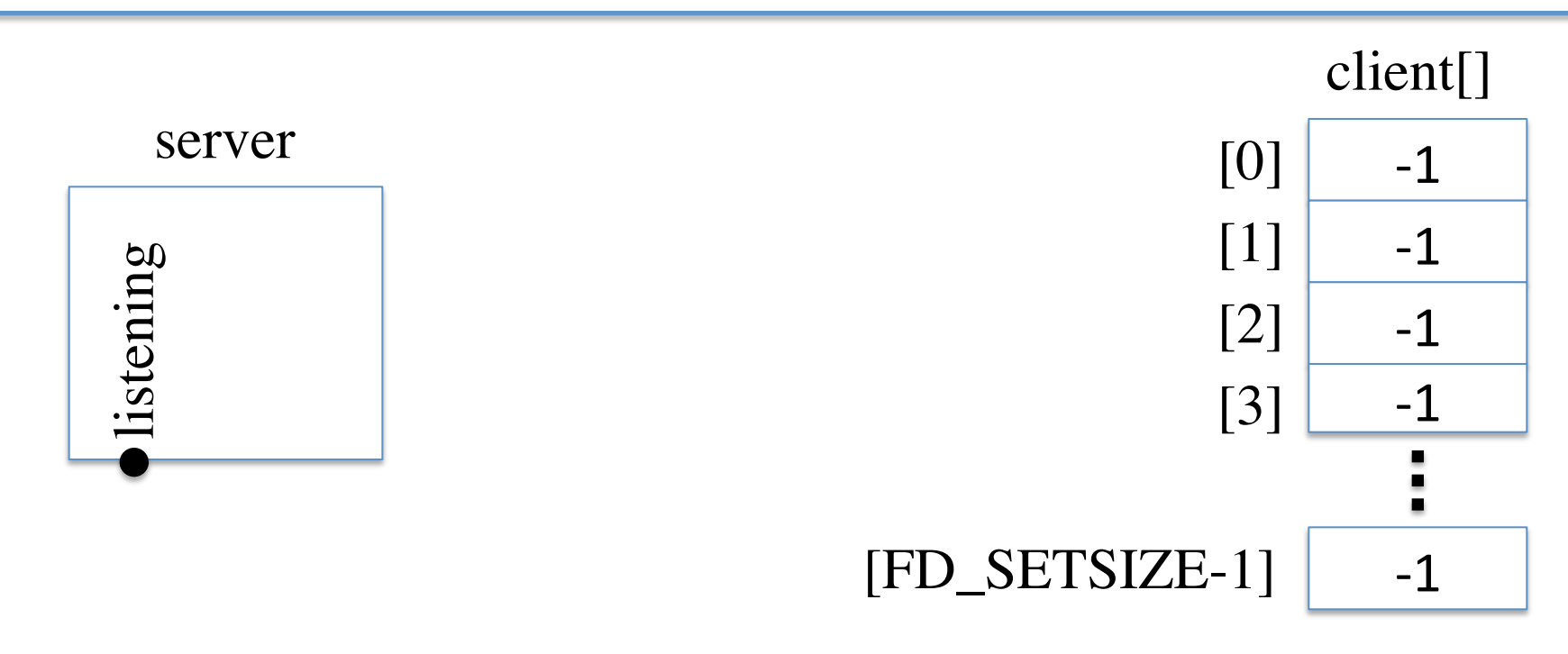

FD\_SETSIZE: the number of descriptors in the *fd\_set* data type.

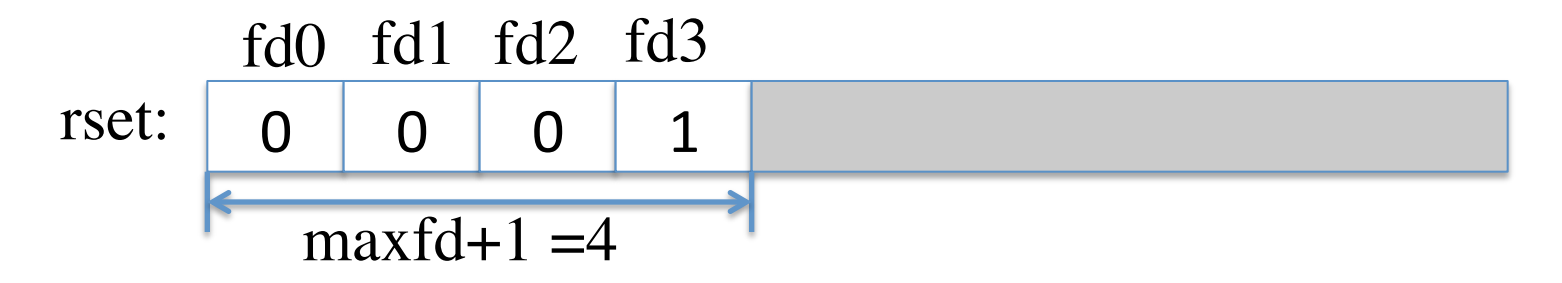

Lecture 3 I/O Multiplexing & Socket Options 34

#### select-based Server (3)

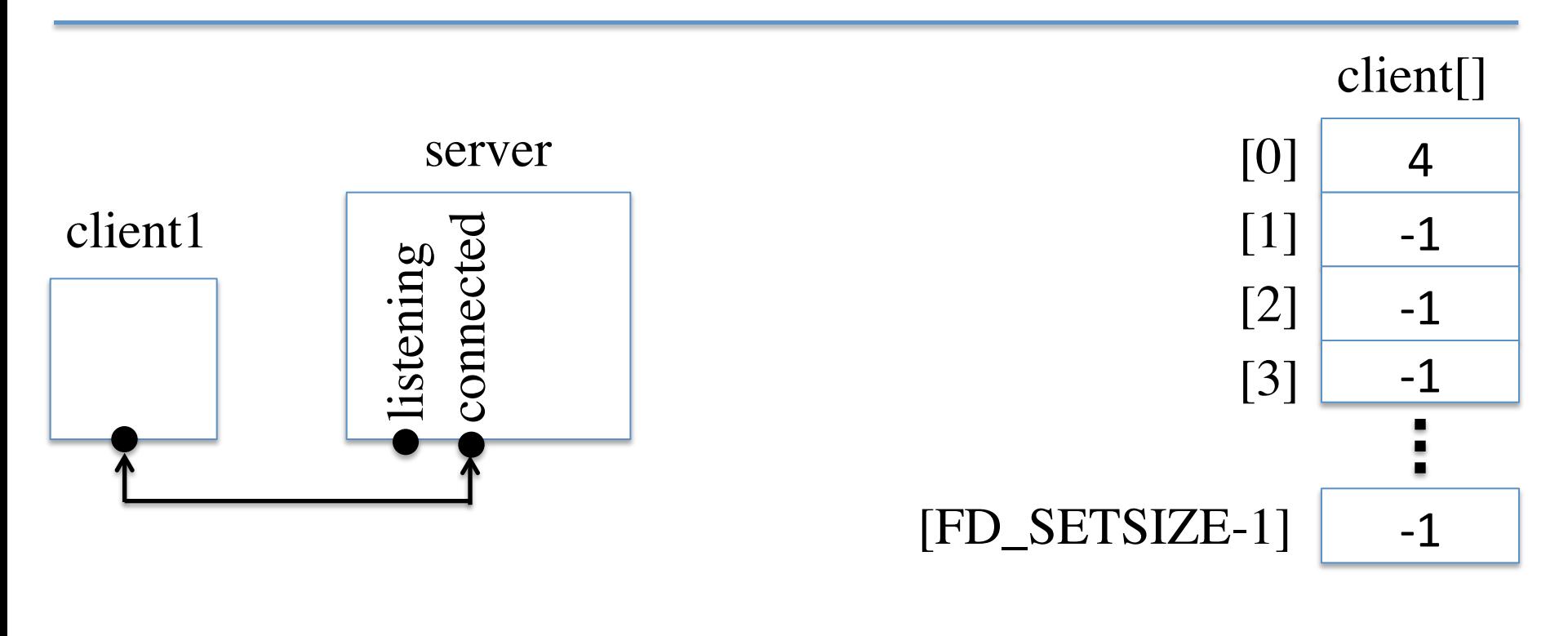

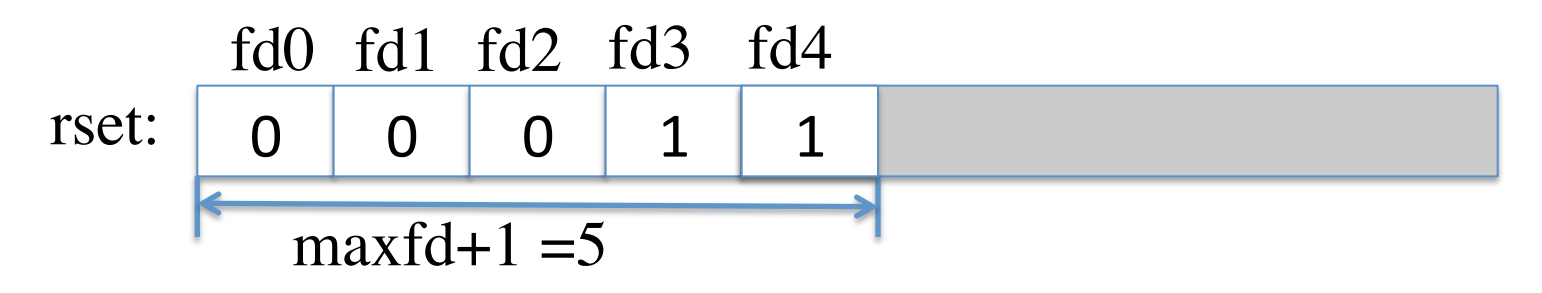

#### select-based Server (4)

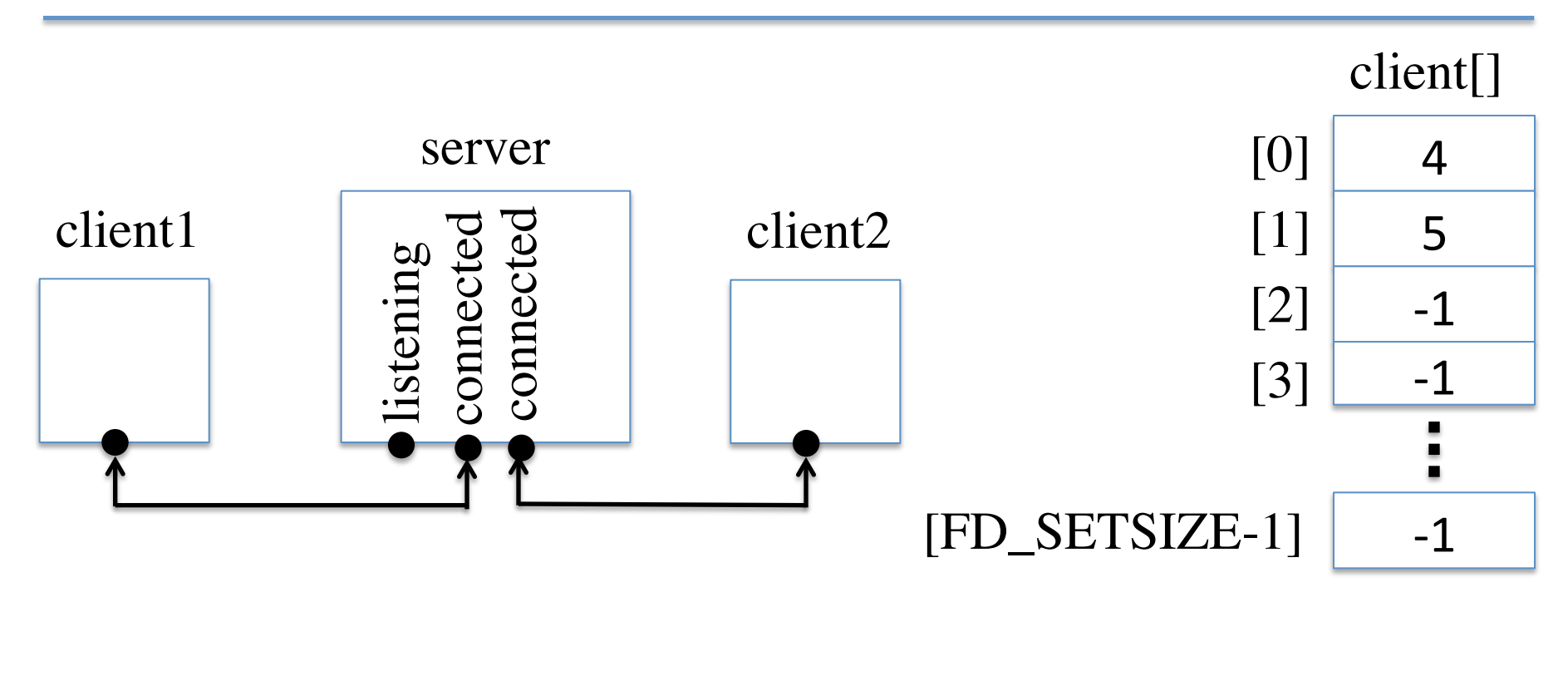

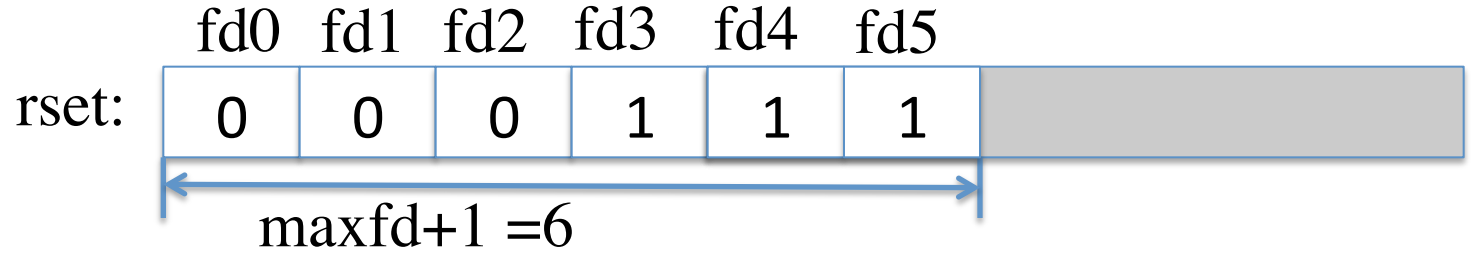

Lecture 3 I/O Multiplexing & Socket Options 36

#### select-based Server (5)

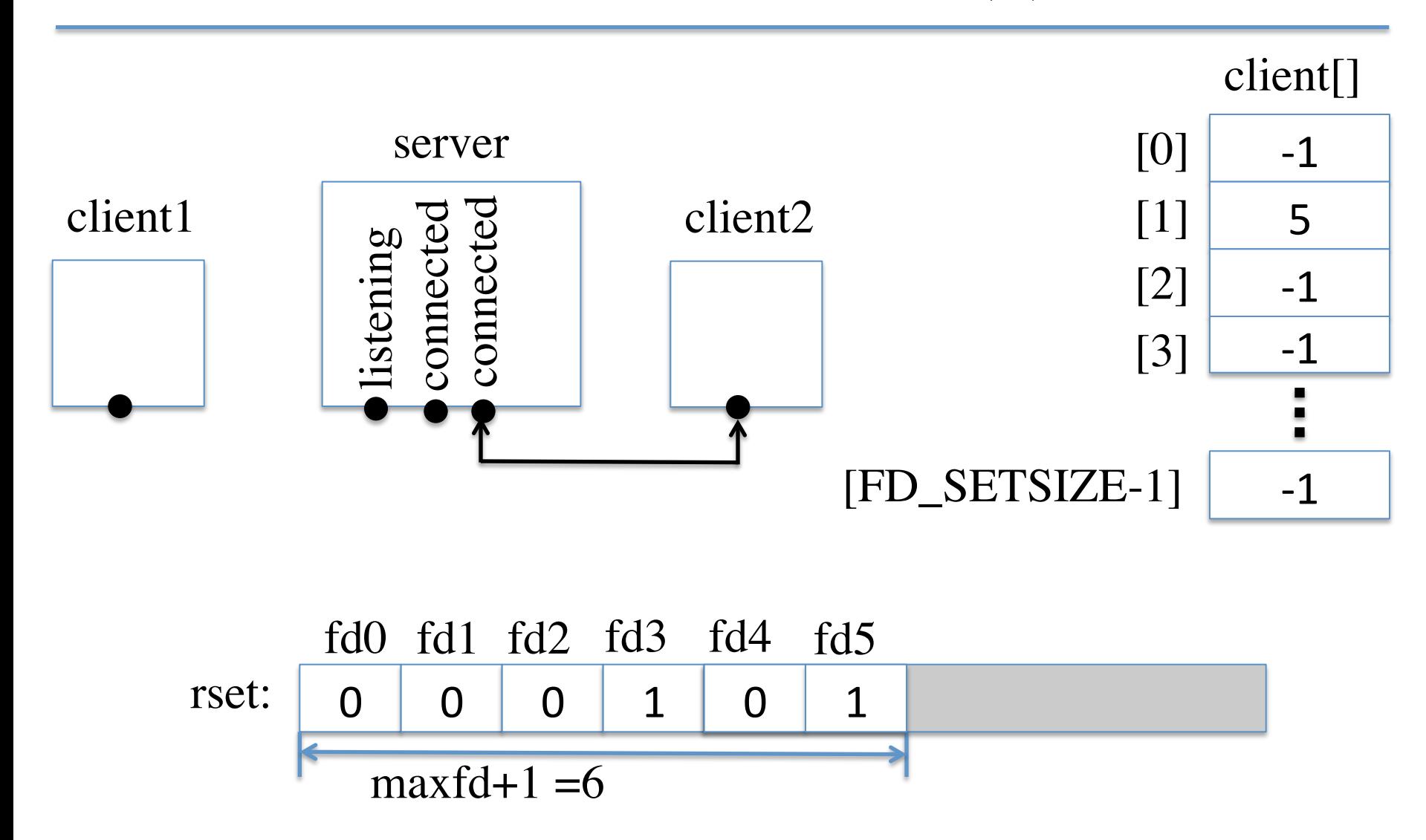

Lecture 3 I/O Multiplexing & Socket Options 37

## Socket Options

- There are many socket options for programmers to set for fine control of the underlying system and protocols
	- Generic socket options
	- IPv4 socket option
	- TCP socket options
	- IPv6 socket options
	- ICMPv6 socket options
- Options can be manipulated with the following functions
	- *getsockopt*
	- *setsockopt*

getsockopt and setsockopt (1)

- These two functions apply only to sockets int getsockopt(int *sockfd*, int *level*, int *optname*, void \**optval*,
	- socklen t \**optlen*);
	- int setsockopt(int *sockfd*, int *level*, int *optname*, const void \**optval*, socklen\_t *optlen*);

## getsockopt and setsockopt (2)

- Both return: 0 if OK, -1 on error
- *sockfd* must refer to an open socket descriptor
- *level* specifies the code in the system to interpret the option (the general code or protocol-specific code).
- *optname* is an integer representing the specific option.
- *optval* is a pointer to a variable storing the option value. (new value for setsockopt; current value for getsockopt)
- *Optlen* is a result-value parameter referring to the size of *optval*

#### Section 7.2

-

#### getsockopt and setsockopt Functions 193

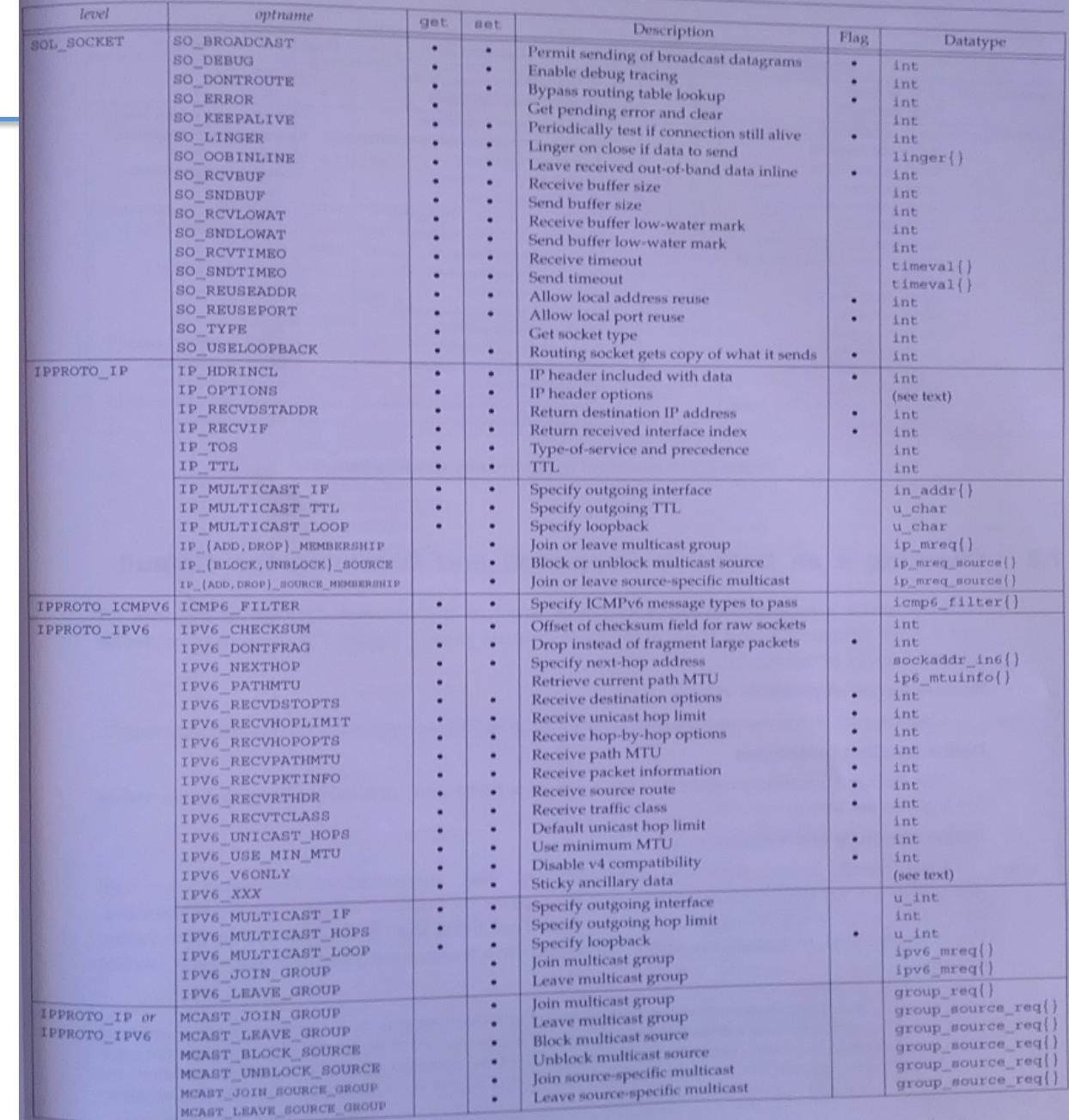

#### Summary of IP-layer socket options

ABY LEAVE SOURCE GROUP<br>Figure 7.1 Summary of socket and IP-layer socket options for get sockopt and set sockopt.

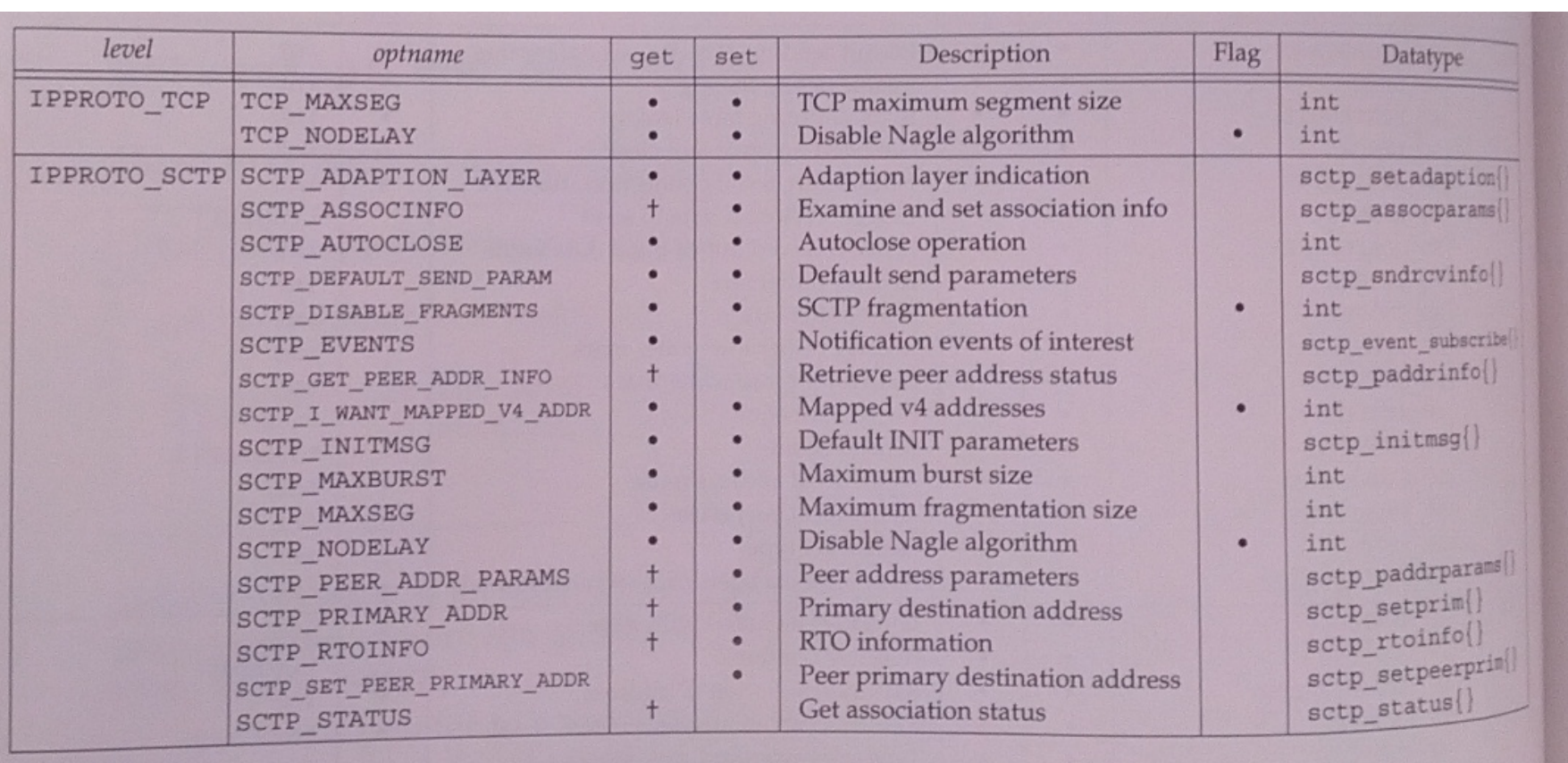

Figure 7.2 Summary of transport-layer socket options.

## Option Values

- There are two types of option values
	- Binary options that enable or disable a certain feature (flags with • in the tables)
		- 0 for *disable*
		- nonzero for *enable*.
	- Options that fetch and return specific values that we can either set or examine (values). The actual values are passed between the kernel and the user spaces.
- Data types for values
	- Most option values are integer
	- Some are structures, such as *timeval*, *linger*, and character array

## Socket States

- Some socket options have timing considerations about when to set or fetch the option due to the state of the socket
- The following options are inherited by a connected TCP socket from the listening socket
	- SO\_DEBUG, SO\_DONTROUTE, SO\_KEEPALIVE, SO\_LINGER, SO\_OOBINLINE, SO\_RCVBUF, SO\_SNDBUF, SO\_RCVLOWAT, SO\_SNDLOWAT, TCP\_MAXSEG, AND TCP\_NODELAY
	- For TCP, the connected socket is not returned to a server by *accept* until the three-way handshake is completed by the TCP layer.
	- To ensure that one of the above options is set for the connected socket when the three-way handshake completes, we must set that option for the listening socket.

## Generic Socket Options (1)

- SO\_BROADCAST
	- Enable or disable the ability of the socket to send broadcast messages
- SO\_DEBUG
	- Supported only by TCP. When enabled, the kernel keeps track of detailed info about all the packets sent or received by the socket
- SO DONTROUTE
	- Bypass the normal routing mechanism of the underlying protocol

## Generic Socket Options (2)

#### • SO\_ERROR

- Get pending error and clear
- *so\_error* is set to a Exxxx value
- Called a pending error
- Two ways for process to be immediately notified
	- If blocked in a call to select, select returns
	- If using signal-driven I/O, SIGIO signal is generated
- Process can obtain so\_error by fetching SO\_ERROR option.
- If so\_error is nonzero
	- If read is called and no data to return,  $-1$  is returned and errno=so\_error
	- If read is called and data is queued, data is returned instead of the error condition
	- If write is called,  $-1$  is returned and errno=so\_error

## Generic Socket Options (3)

- SO\_KEEPALIVE
	- If there is no data exchanged in either direction for 2 hours, a probe is sent to the peer if this option is set. One of three scenarios exists:
		- Peer responds with an ACK
		- Peer responds with a RST
		- No response

## Ways to detect TCP conditions

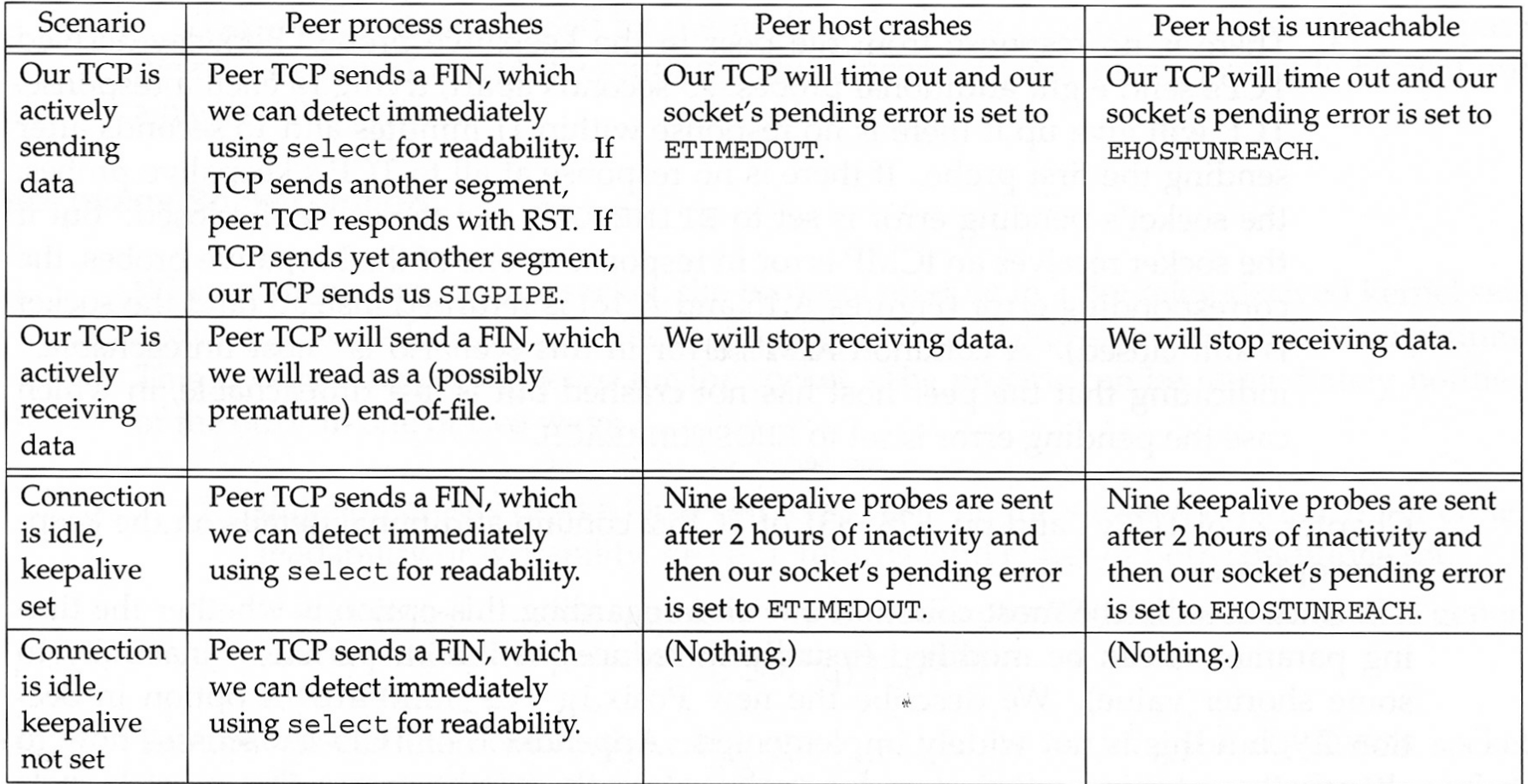

Figure 7.5 Ways to detect various TCP conditions.

# Linger (1)

#### • SO\_LINGER

- Specifies how *close* operates for a connection-oriented protocol
- The following structure is used:

```
struct linger { 
     int l_onoff; 
     int l_linger; 
} 
// 1 onoff - 0=off; nonzero=on
// l_linger specifies seconds
```
- Three scenarios:
	- If *l\_onoff* is 0, *close* returns immediately. If there is any data still remaining in the socket send buffer, the system will try to deliver the data to the peer. The value of *l\_linger* is ignored.

## Linger (2)

- If *l\_onoff* is nonzero and linger is 0, TCP aborts the connection when close is called. TCP discards data in the send buffer and sends RST to the peer.
- If *l\_onoff* is nonzero and *linger* is nonzero, the kernel will linger when close is called.
	- If there is any data in the send buffer, the process is put to sleep until either:
		- the data is sent and acknowledged

Or

- the linger time expires (for a nonblocking socket the process will not wait for *close* to complete)
- When using this feature, the return value of *close* must be checked. If the linger time expires before the remaining data is send and acknowledged, close returns EWOULDBLOCK and any remaining data in the buffer is ignored.

## *close* scenarios (1)

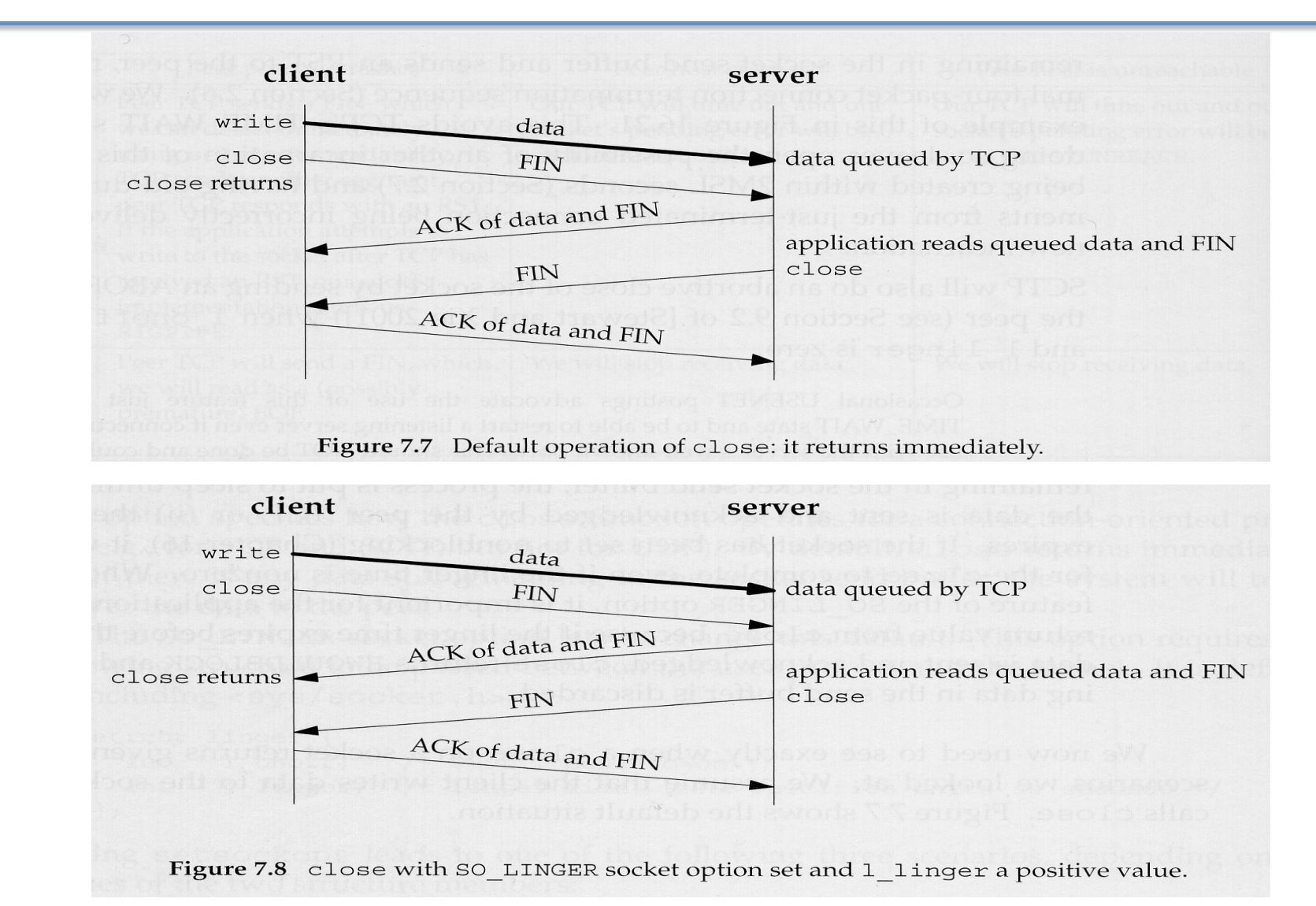

## *close* scenarios (2)

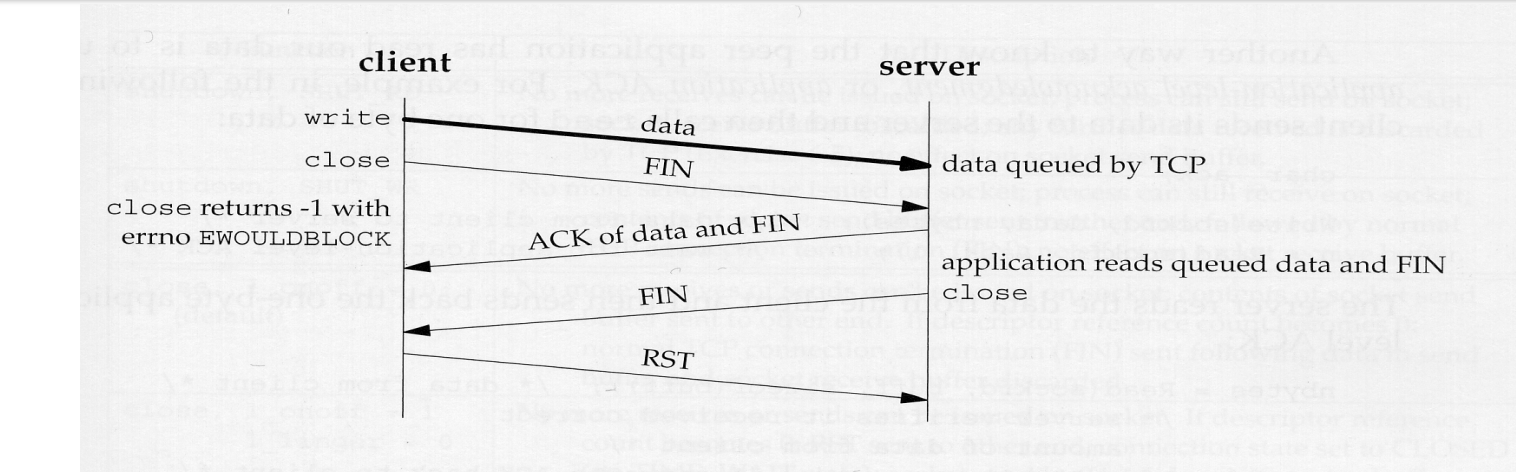

Figure 7.9 close with SO\_LINGER socket option set and 1\_linger a small positive value.

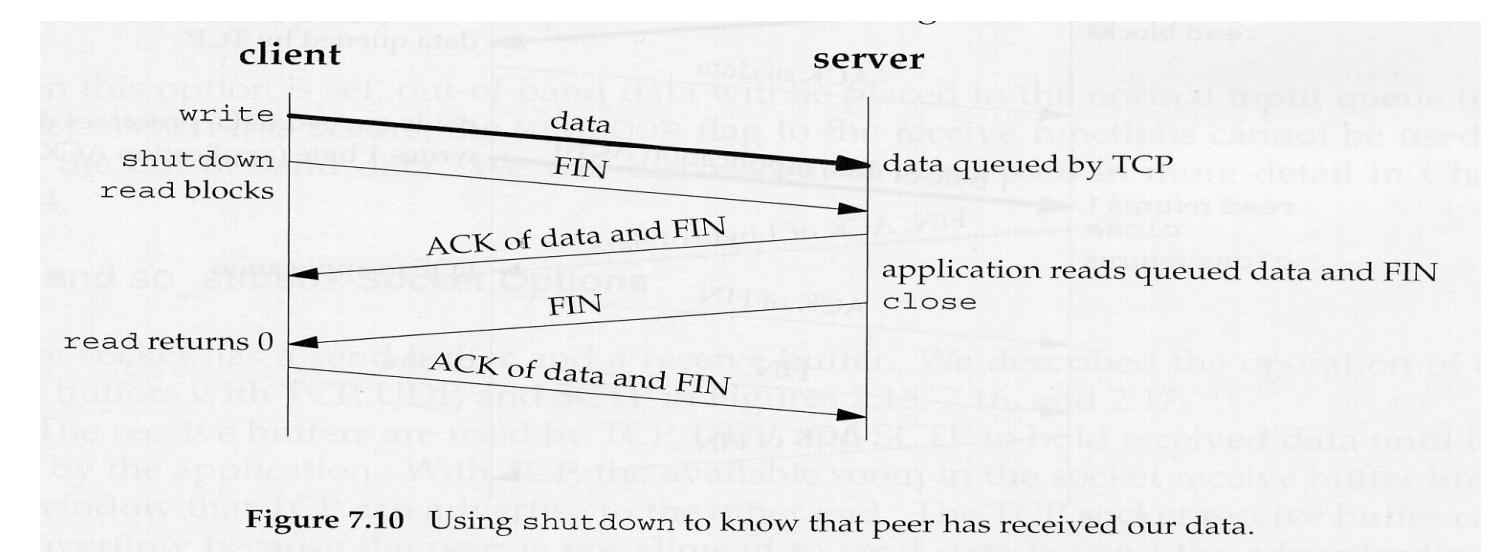

Lecture 3 I/O Multiplexing & Socket Options 52

## *close* scenarios (3)

#### Application ACK to confirm the receipt of data

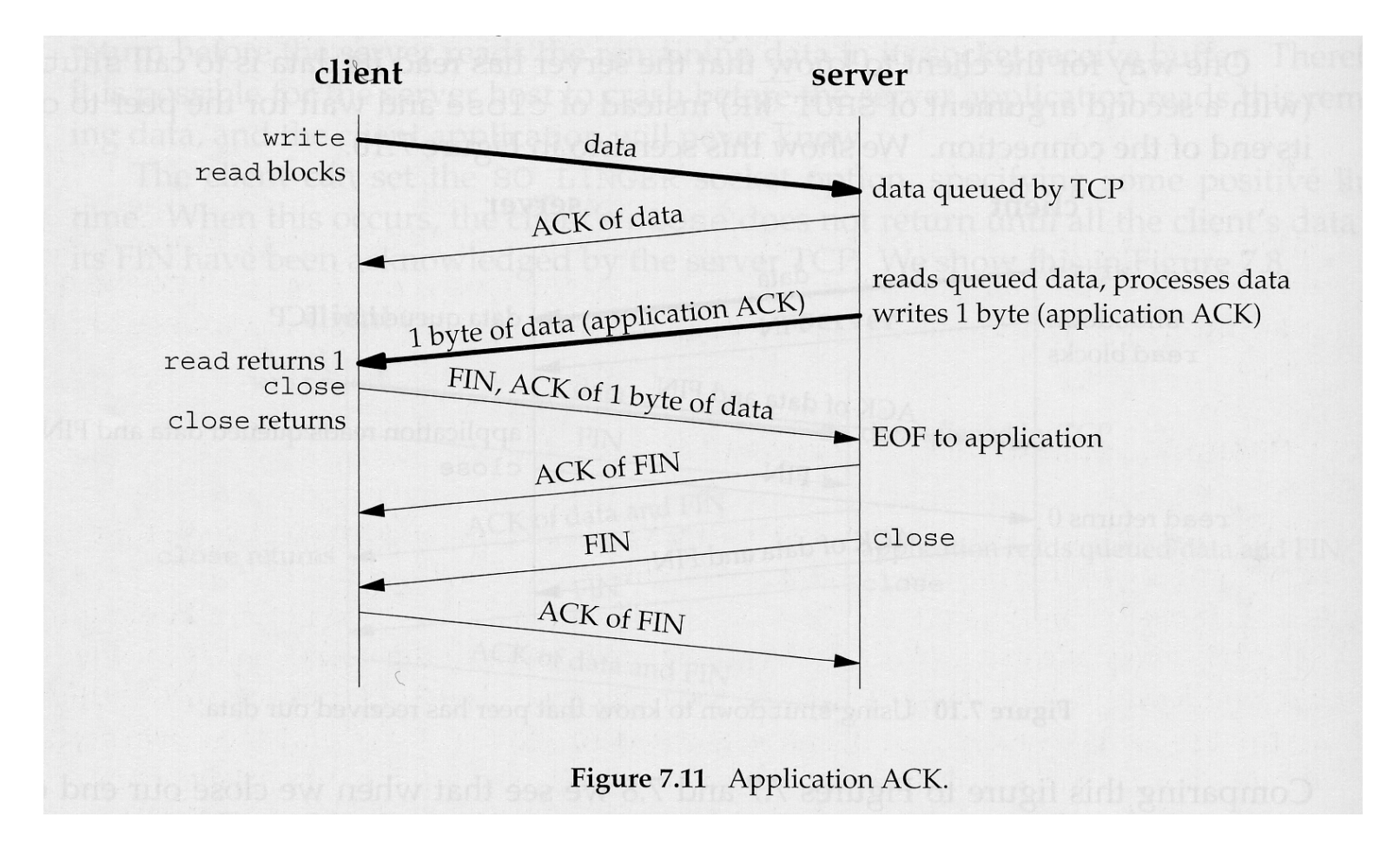

## *close and shutdown*

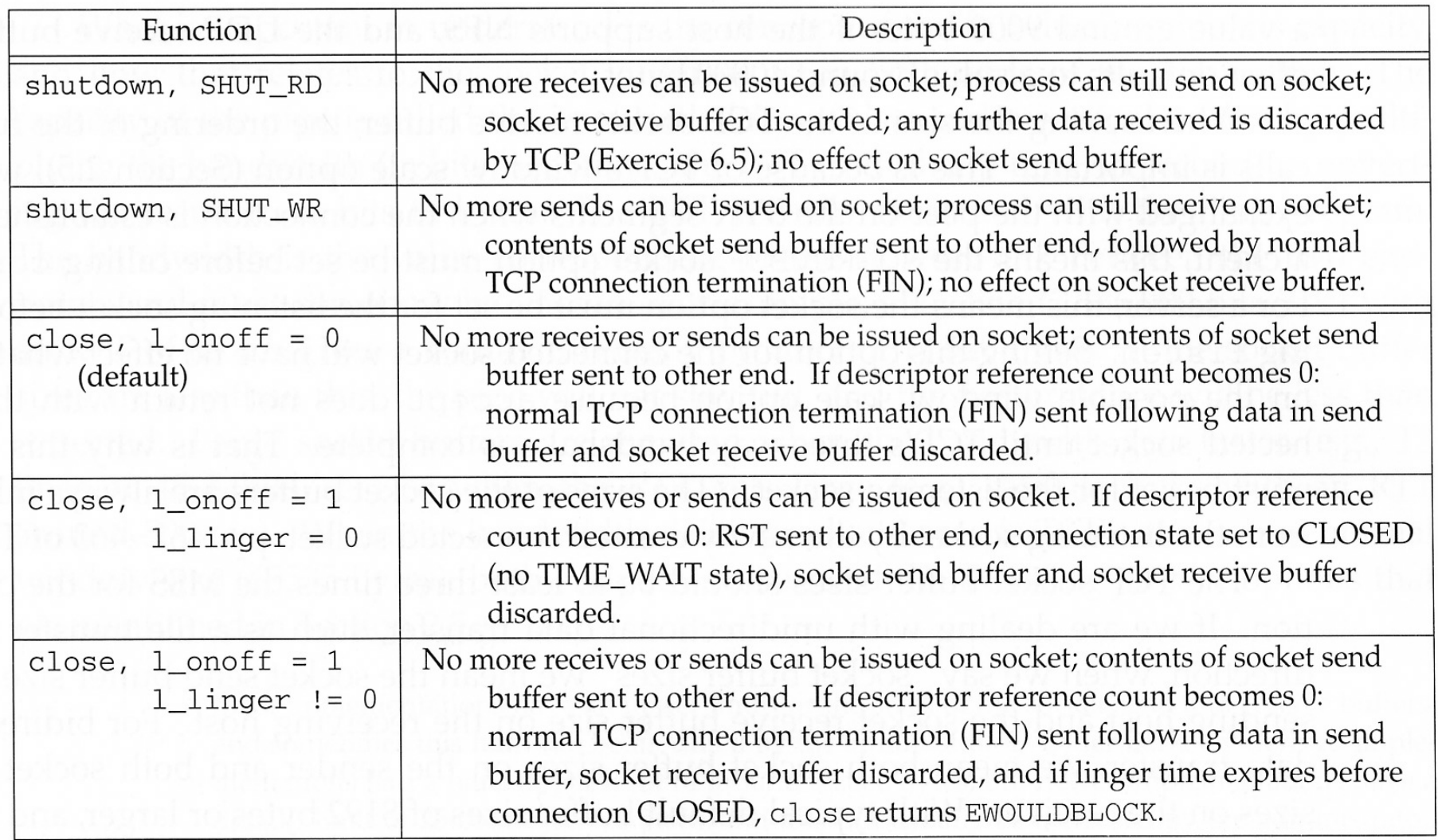

Figure 7.10<sup>L</sup> Summary of show of the sense of the Socious NGER scenarios.

## Generic Socket Options (4)

• SO\_OOBINLINE

– Out-of-band data can be placed in the normal input queue

- SO\_RCVBUF and SO\_SNDBUF
	- Get/set the send buffer size and receive buffer size
	- These sizes are related to capacity of the connection
- SO\_RCVLOWAT and SO\_SNDLOWAT
	- Decide the conditions for *readable* and *writable*

## Generic Socket Options (5)

- SO\_RCVTIMEO and SO\_SNDTIMEO
	- Place a timeout on socket receives and sends
	- They affect read and write function families
- SO\_TYPE
	- Returns the socket type such as SOCK\_STREAM and SOCK\_DGRAM
- SO\_USELOOPBACK
	- Applies only to routing sockets

## Generic Socket Options (6)

#### • SO\_REUSEADDR

- Allows a listening server to start and bind its well-known port even if previously established connections exist that use this port as their local port
- Allows multiple instances of the same server to be started on the same port, as long as each instance binds a different local IP address.
- Allows a single process to bind the same port to multiple sockets, as long as each bind specifies a different local IP address
- Allows completely duplicate bindings: a bind of an IP address and port, when that same IP address and port are already bound to another socket (normally for support of multicasting).

## IPv4 Socket Options (2)

- IP\_TOS
	- Get/set the type-of-service field in the IP header
- IP\_TTL
	- Get/set the default TTL
- TCP\_MAXSEG
	- Get/set the maximum segment size for a TCP connection
- TCP\_NODELAY
	- Disable the delay algorithm (Nagle algorithm)

## Nagle Algorithm

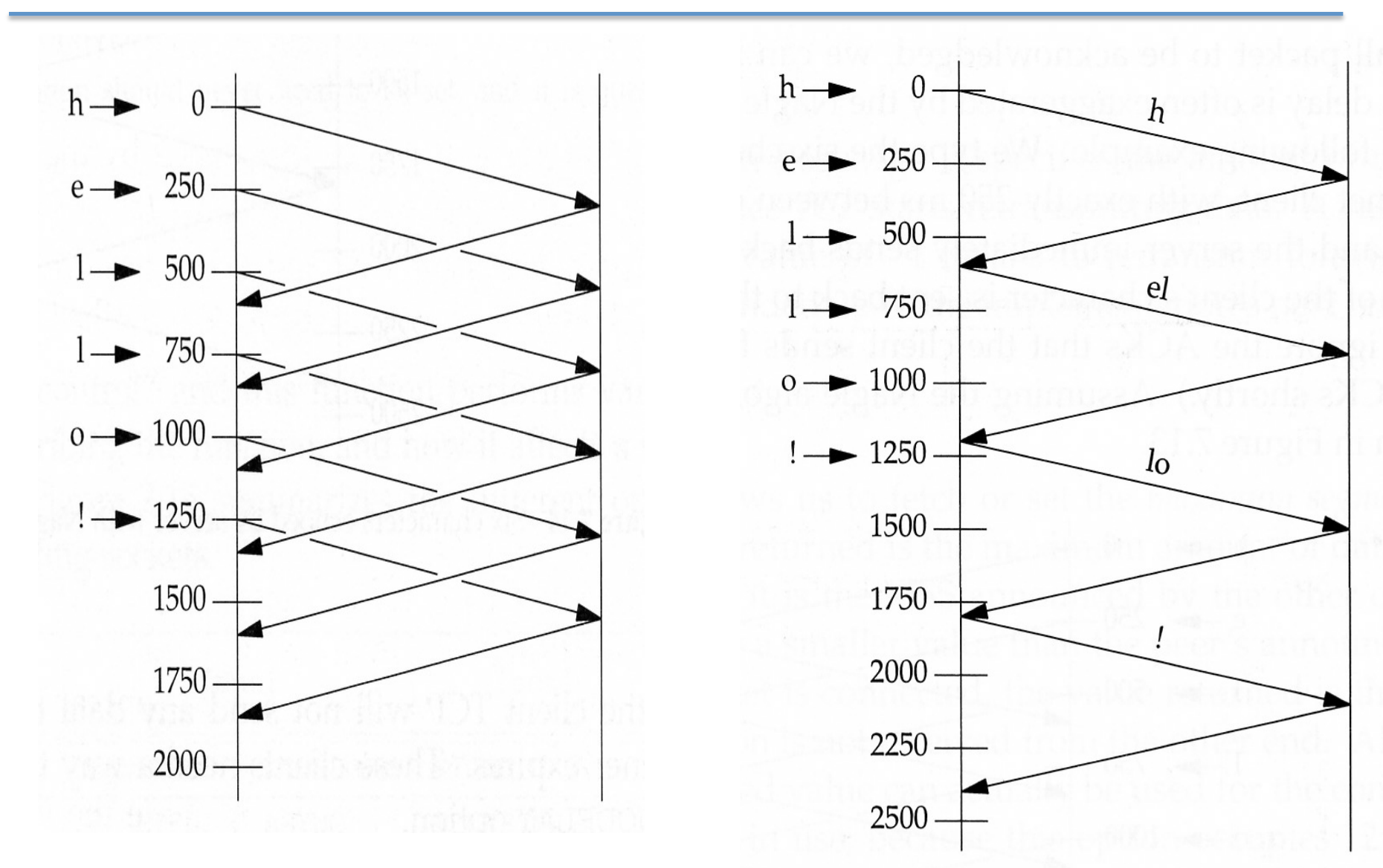

TELE402

2016 12:00 PM 2016 12:00 PM

Lecture 4 Socket Options 59

#### **TCP Server**

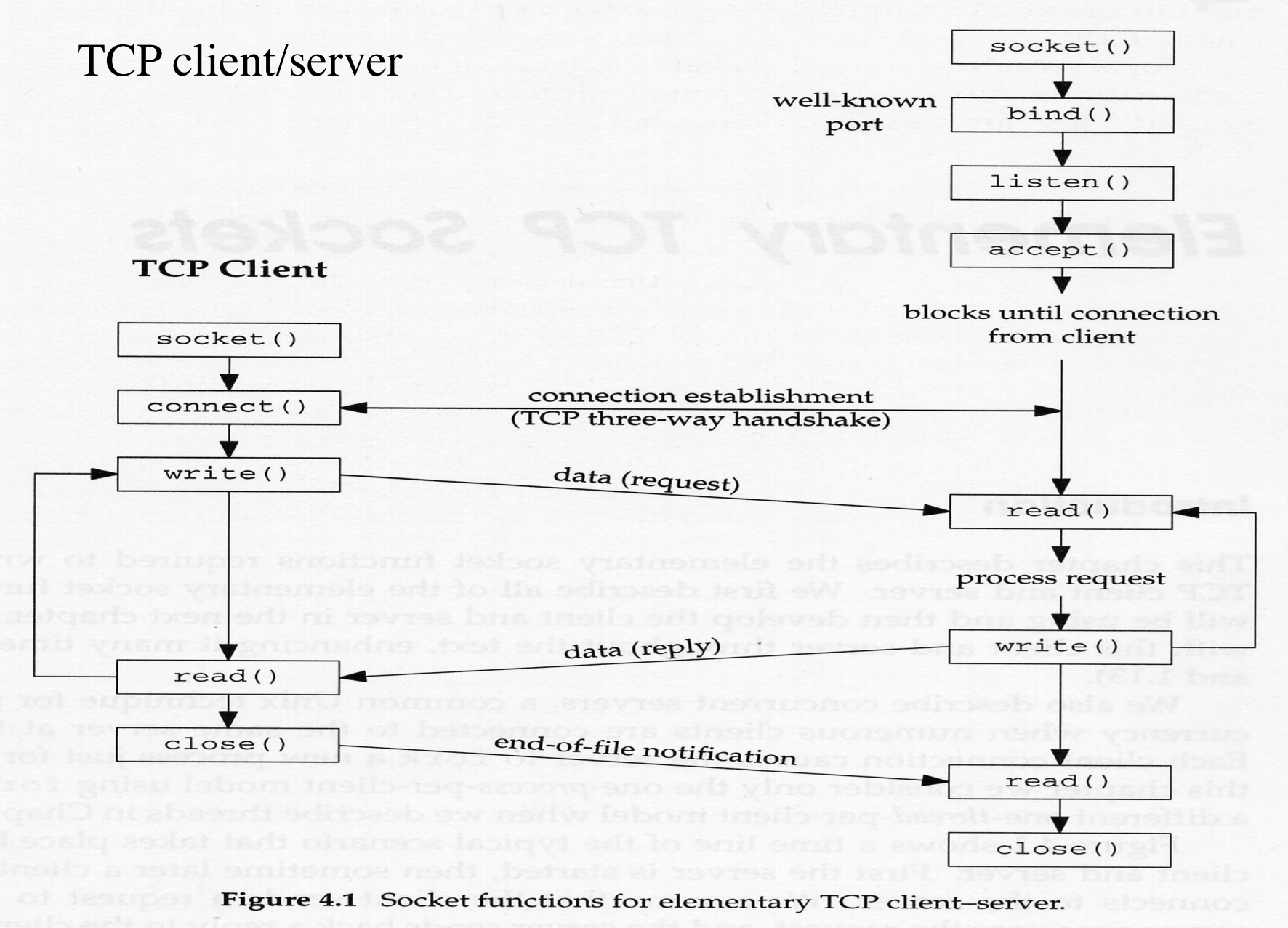

Lecture 3 I/O Multiplexing & Socket Options 60

#### UDP client/server

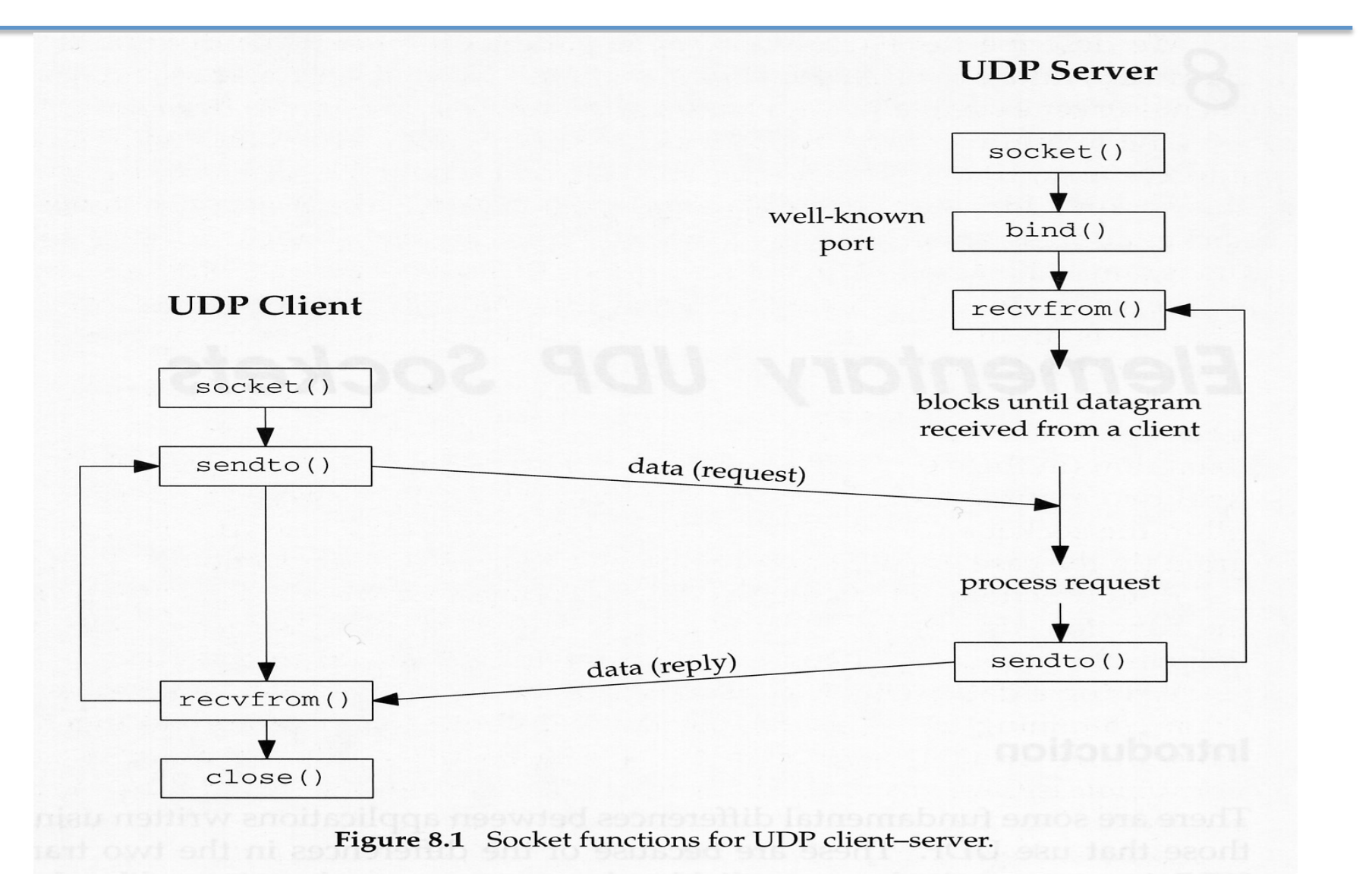

### recvfrom and sendto (1)

ssize\_t recvfrom(int *sockfd*, void \**buff*, size\_t *nbytes*, int *flags*, struct sockaddr \**from*, socklen\_t \**addrlen*);

ssize\_t sendto(int *sockfd*, const void \**buff*, size\_t *nbytes*, int *flags*, const struct sockaddr \**to*, socklen\_t *addrlen*);

• Both return: number of bytes read or written if OK, -1 on error

## recvfrom and sendto (2)

- *sockfd, buff*, and *nbytes* are identical to read/write
- flags is normally set 0, but can be set for advanced functions
- The final two arguments to *recvfrom* are similar to the final two arguments to *accept*. They can be NULL.
- The final two arguments to *sendto* are similar to the final two arguments to *connect*
- Send 0 bytes is ok; likewise receive 0 bytes is ok

## Simple UDP C/S

- Refer to *udpcliserv/udpserv01.c*, *lib/dg\_echo.c*, *udpcliserv/ udpcli01.c*, and *lib/dg\_cli.c* for details
- Sockets are created with type SOCK\_DGRAM

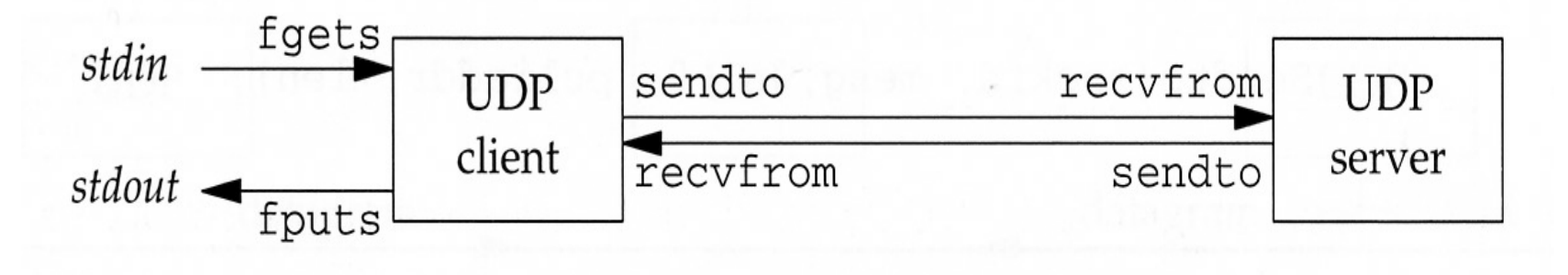

Figure 8.2 Simple echo client-server using UDP.

- If a datagram is lost, the client will wait forever
- Timeout is needed, but not enough (duplicate problem)